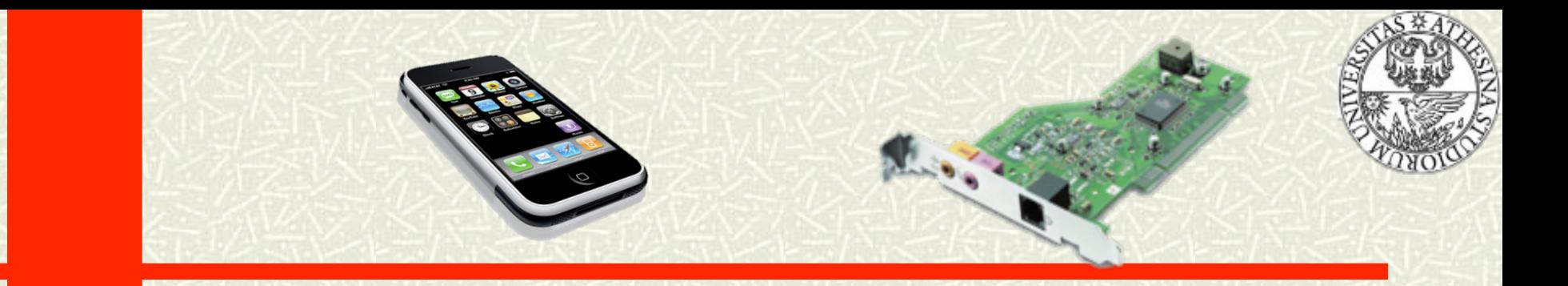

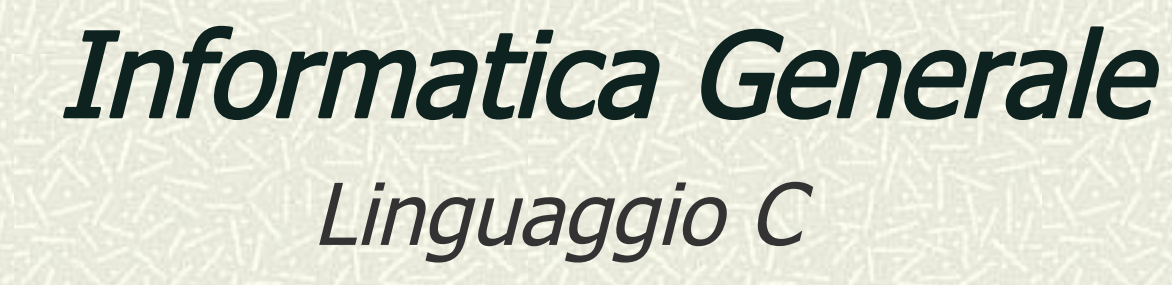

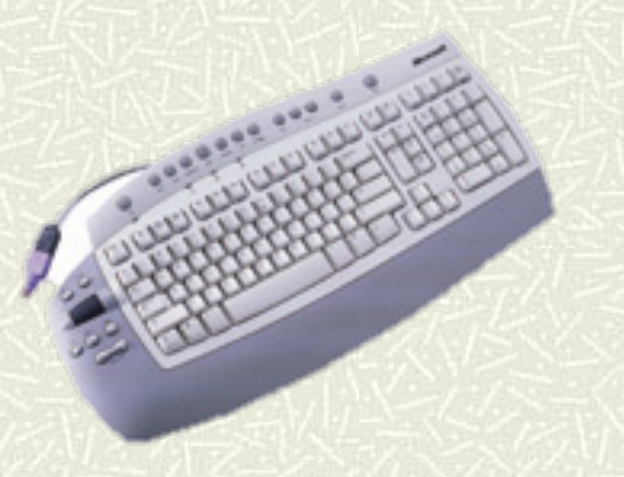

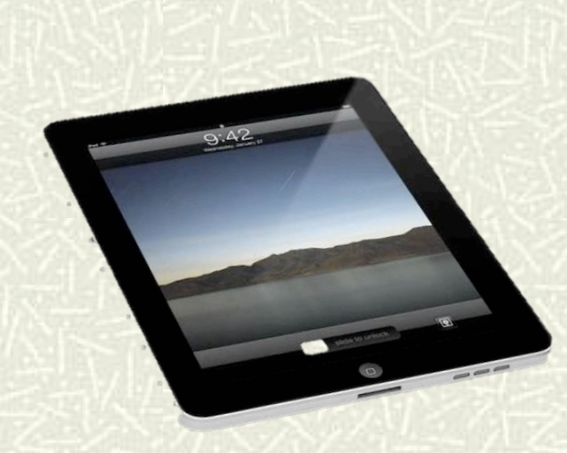

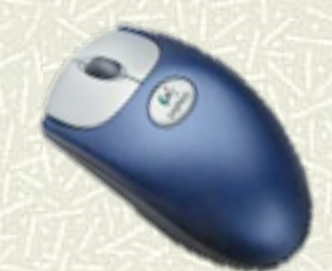

Informatica Generale - a.a. 2011-12

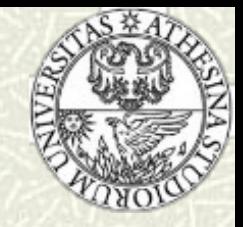

# Array Semplici e Direttive per il Compilatore

- Array
	- **n** Mondimensionali
	- **n** Multidimesionali (Matrici)
- # Preprocessore
- **Commenti**  $\mathbf{H}$

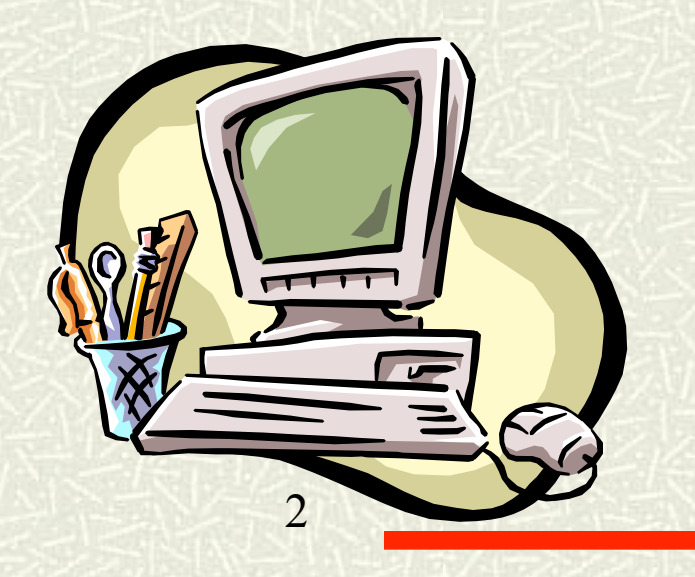

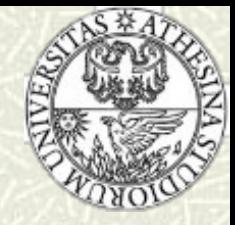

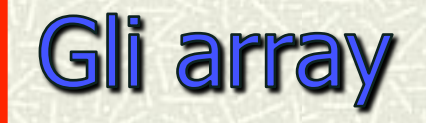

- Nel linguaggio C, un array è un insieme di variabili dello  $\blacksquare$ stesso tipo memorizzate consecutivamente
- Ogni variabile dell'array, detta elemento, può essere acceduta mediante il nome dell'array ed un indice (un espressione), con il primo elemento individuato dall'indice di 耳 valore 0
- **Esempio:** Memorizzare la temperatura media registrata per ogni giorno dell'anno
	- Si dichiara un array di 365 elementi (piuttosto che 365 variabili!), identificati con un solo nome, e che occupano posizioni di memoria consecutive
- Nota: Gli array contengono informazione correlata (le temperature di un anno, i voti di esame di uno studente, etc.)

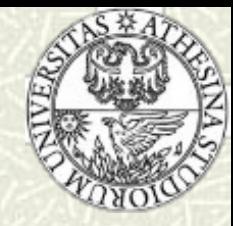

## La dichiarazione di array - 1

#### La sintassi della dichiarazione di un array è:  $\blacksquare$

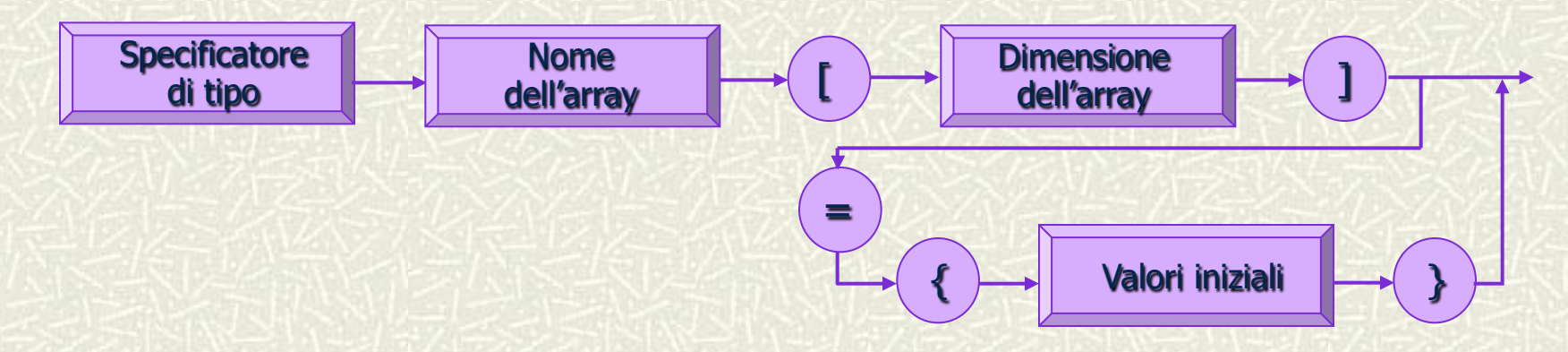

- La dichiarazione viene effettuata inserendo una coppia di  $\blacksquare$ parentesi quadre dopo il nome dell'array
- La dimensione dell'array viene specificata inserendo il  $\blacksquare$ numero di elementi all'interno delle parentesi quadre

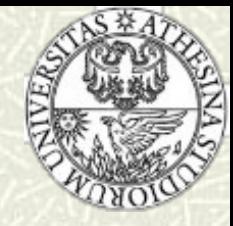

### La dichiarazione di array - 2

- **EXTE:** Il riferimento ad un elemento dell'array è invece l'operazione di accesso al dato elemento ed avviene utilizzando il nome dell'array seguito dall'indice dell'elemento (racchiuso fra parentesi quadre)
- Le istruzioni di dichiarazione di un array e di riferimento ad un elemento dell'array sono molto simili nella forma, ma molto diverse nel significato

/\* La seguente è una dichiarazione; \* il valore 365 specifica il numero \* di elementi dell'array \*/ int daily temp[365];

```
\overline{\mathcal{L}_{\mathbf{f}}}/* I seguenti sono riferimenti a elementi 
  * dell'array; i valori 0,1,2,… specificano 
  * gli elementi a cui accedere 
  */ 
daily temp[0] = 2;
daily temp[1] = 5;
daily temp[2] = 3;
… … …
```
**Informatica Generale - a.a. 2011-12** 

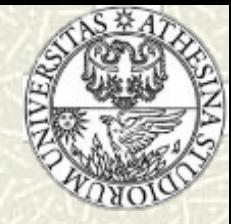

### La dichiarazione di array - 3

#### Esempio: Calcolo della temperatura media annua

```
#include <stdio.h> 
#include <stdlib.h> 
#define DAYS_IN_YEAR 365 
main() 
{ 
         int j, sum=0; 
         int daily_temp[DAYS_IN_YEAR]; 
         /* si assegnano i valori a daily_temp[] */ 
        for (i=0; j<DAYS IN YEAR; j_{++})
            sum += daily temp[j];
          printf("La temperatura media dell'anno è %d.\n", sum/DAYS_IN_YEAR); 
         exit(0); 
}
```
6

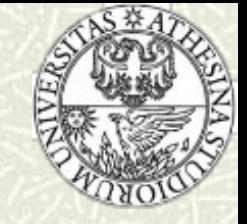

# La modalità di memorizzazione degli array

#### Esempio

int ar[5];  $\frac{\pi}{3}$  dichiarazione  $\frac{\pi}{3}$  $ar[0] = 15;$  $ar[1] = 17;$ 

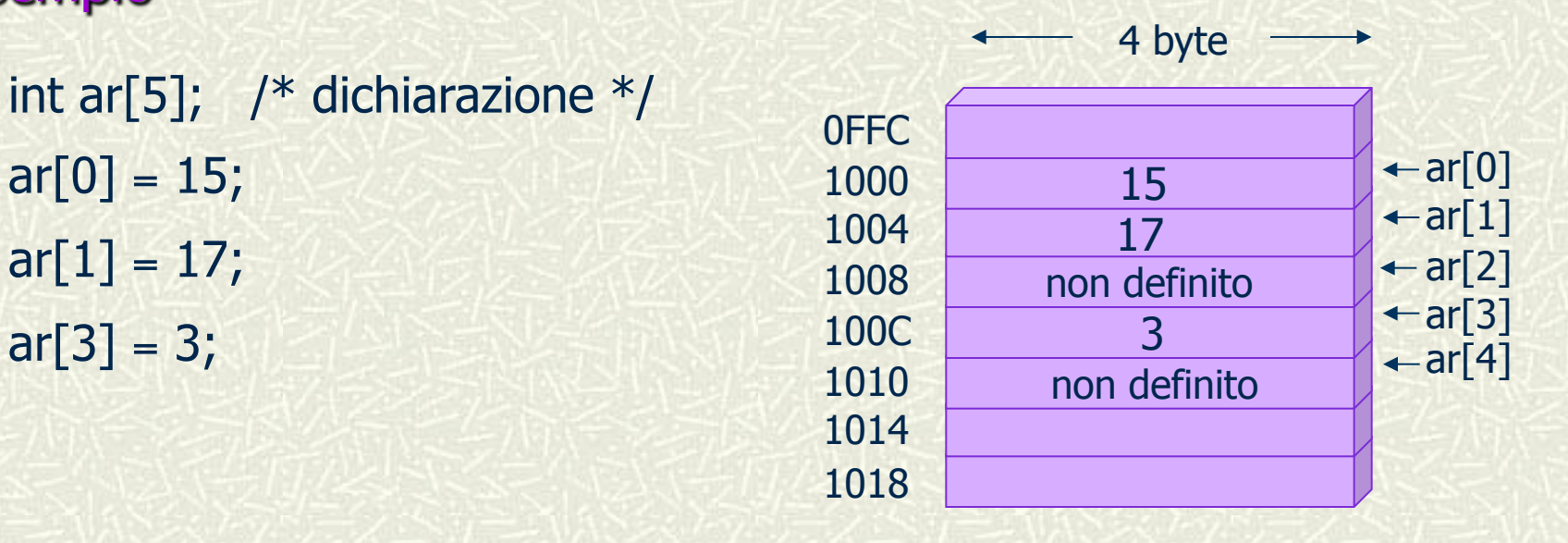

ar[2] e ar[4] sono indefiniti: il contenuto delle posizioni di memoria è quello rimasto da esecuzioni precedenti (garbage)

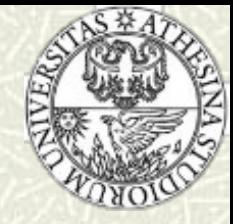

- La presenza di valori indefiniti in alcuni elementi dell'array può provocare errori difficili da rilevare
	- ⇒ Occorre inizializzare l'intero vettore
		- Dichiarare l'array static (vettore a durata fissa): gli elementi del vettore, non inizializzati esplicitamente, vengono posti a zero
		- Valori diversi possono essere specificati, facendoli seguire alla dichiarazione dell'array, racchiusi fra parentesi graffe: tali valori devono essere espressioni costanti che possano essere convertite automaticamente nel tipo dell'array

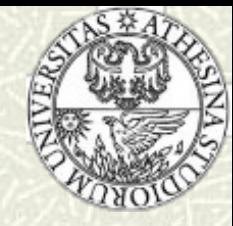

#### Esempio

static int ar[5]; static int br[5] =  $\{1,2,3.5,4,5\}$ ;

**\* Nota:** il valore floating-point 3.5 è convertito nel valore intero 3

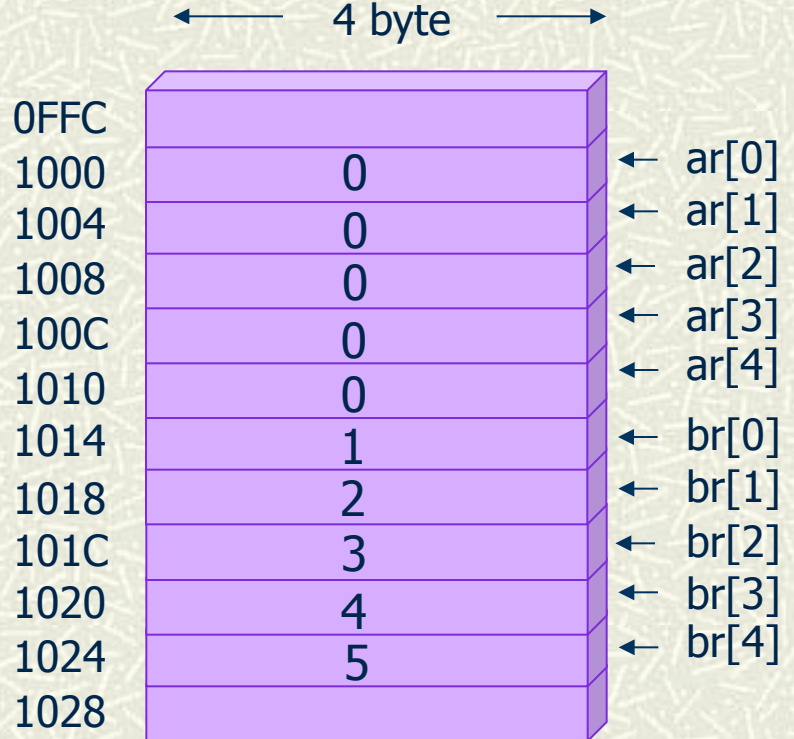

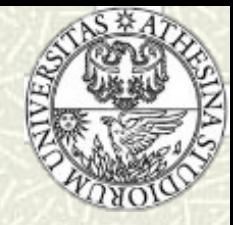

- Specificare un numero maggiore di valori di inizializzazione, rispetto agli elementi dell'array, costituisce un errore segnalato dal compilatore
- Se vengono specificati meno valori rispetto alla dimensione, gli elementi rimanenti vengono inizializzati a zero
- **Esempio:** La dichiarazione

static int cr[5] =  ${1,2,3}$ ;

produce l'inizializzazione

$$
cr[0] = 1
$$
  
\n
$$
cr[1] = 2
$$
  
\n
$$
cr[2] = 3
$$
  
\n
$$
cr[3] = 0
$$
  
\n
$$
cr[4] = 0
$$

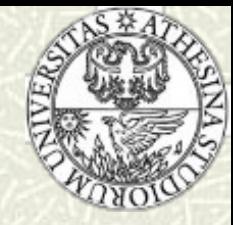

- Se vengono specificati i valori iniziali, può essere omessa la dimensione dell'array: il compilatore calcola automaticamente il numero degli elementi sulla base del numero dei valori iniziali specificati
- Esempio:

static char dr[] =  $\{a', 'b', 'c', 'd'\};$ 

comporta la creazione di un array di quattro elementi, di tipo char, caratterizzati dai valori iniziali

```
dr[0] = 'a'dr[1] = 'b'dr[2] = 'c'dr[3] = 'd'
```
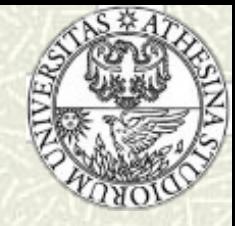

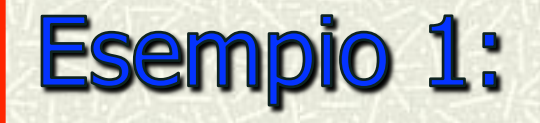

Copia il vettore vett\_iniz nel vettore vett\_fin

#include <stdio.h> #define NUMDATI 5

```
int vett_iniz[NUMDATI] = \{11, -2, -63, 4, 15\};int vett_fin[NUMDATI], indice;
```

```
main(){ 
   for (indice = 0; indice < NUMDATI; indice++)
           vett_fin[indice] = vett_iniz[indice];
```
}

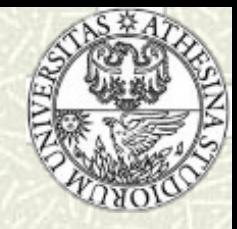

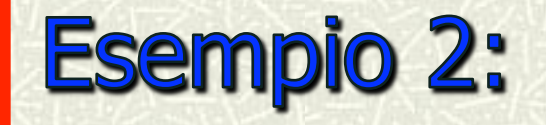

Leggere 10 valori da tastiera e memorizzarli in un vettore; quindi  $\blacksquare$ calcolarne il minimo ed il massimo.

Pseudocodice:

- Con un indice ind che varia tra 0 e 9: legge un dato e lo salva in vettdati[ind];
- Inizializzo la variabile massimo e la variabile minimo col primo elemento del vettore vettdati[0];
- Con un indice ind che varia tra 1 e 9: se vettdati[ind] è più grande di massimo: massimo = vettdati $\lceil \text{ind} \rceil$ ; altrimenti se vettdati[ind] è più piccolo di minimo: minimo  $=$  vettdati[ind];
- *Visualizza* massimo e minimo

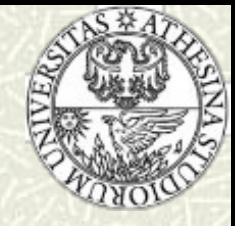

# Codice c

```
#include <stdio.h>
#define NUMDATI 10
main(){ 
int minimo, massimo, ind;
int vettdati[NUMDATI];
/* lettura dei dati *for (ind = 0; ind < NUMDATI; ind ++)
  {
   printf ("\nIntroduci vettdati[%d]: ", ind);
   scanf ("%d", &vettdati[ind]);
  }
```
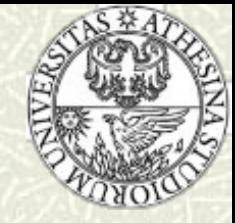

# **Seconda parte**

```
/* cerca il massimo e il minimo */
massimo = vettdati[0]; 
minimo = vettdati[0];
for (ind = 1; ind < NUMDATI; ind++) {
    if (vettdati[ind] > massimo)
           massimo = vettdatifind]; else {
            if (vettdati[ind] < minimo)
                     minimo = vettdatifind]; }
   }
printf ("\nIl massimo è %d e il minimo è %d\n ", massimo, minimo);
}
```
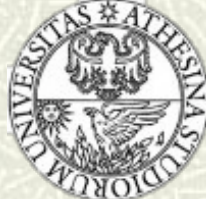

### Uscita dal limite superiore di un array

Il compilatore, di solito, non controlla che l'accesso agli elementi di un array venga effettuato rispettandone i limiti dimensionali

 $\Rightarrow$  E possibile accedere per errore ad elementi per i quali non è stata allocata memoria (aree di memoria riservate ad altre variabili, riservate ad altri processi, etc.)

#### Esempio:

```
main() 
\{ int ar[10], j; 
      for (j=0; j<=10; j++)ar[i] = 0;}
```
Essendo ar un array di 10 elementi, quelli cui è possibile accedere in modo corretto hanno indice da 0 a 9: il ciclo **for** contiene un errore *off-by-one* 

Probabilmente verrebbe azzerata la variabile  $j \Rightarrow$  il ciclo diventa infinito

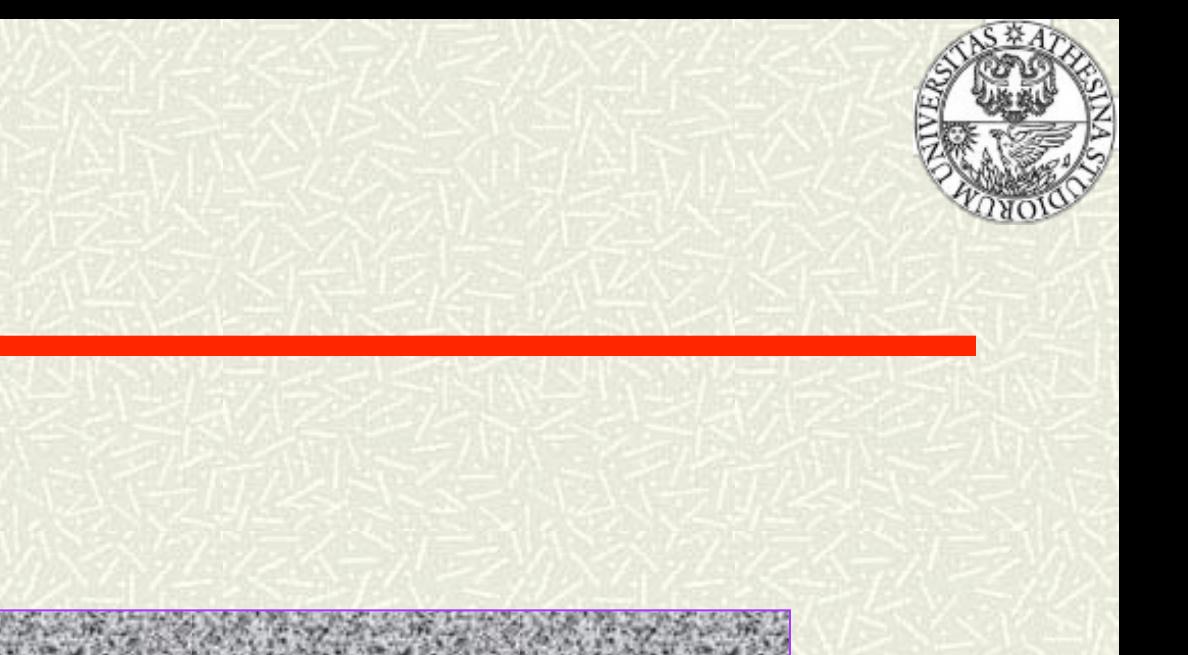

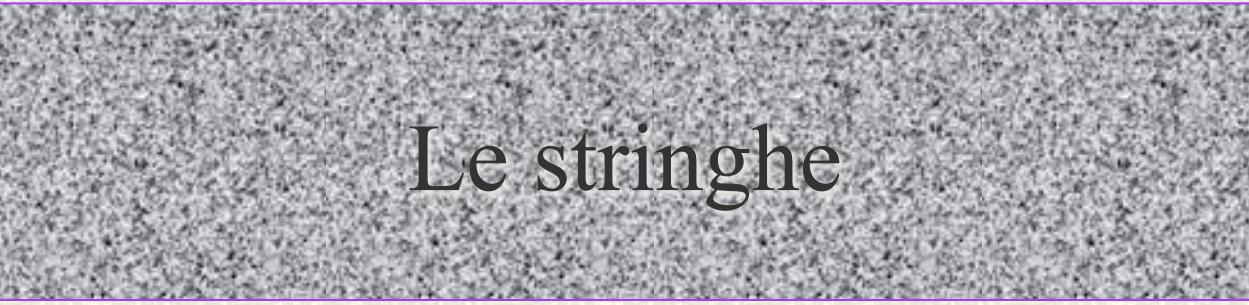

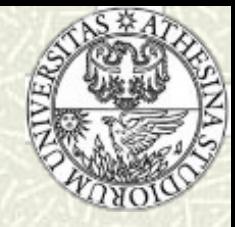

### **Definizione**

- Una stringa è un array di caratteri terminato dal  $\blacksquare$ carattere nullo, corrispondente alla sequenza di escape \0 (con valore numerico associato zero)
- Una stringa costante (o letterale) è una serie di caratteri racchiusi fra doppi apici: tale stringa è di tipo array di caratteri, con ogni carattere che occupa un byte
- Ad ogni stringa viene aggiunto automaticamente dal compilatore un carattere nullo, ad indicarne la fine

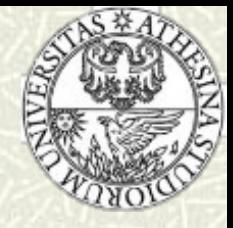

### Dichiarazione e inizializzazione - 1

Per memorizzare una stringa occorre dichiarare un array di char,  $\blacksquare$ che può essere inizializzato con una stringa costante

#### static char str[]="testo";

- L'array ha dimensione maggiore di uno rispetto alla lunghezza 宜 della stringa, per consentire la memorizzazione del carattere nullo di terminazione (str ha lunghezza 6 byte)
- Il compilatore segnala un errore se si dichiara la lunghezza della  $\blacksquare$ stringa n, e si inizializza con una stringa costante di lunghezza >n

#### static char str[3]="quattro"; /\* SCORRETTO \*/

static char str1[3]="tre"; /\* NON CORRETTO \*/

NB: non da errore ma lo '/0' non viene incluso con tutti i problemi derivanti nell'aver un array di caratteri (e non una stringa).

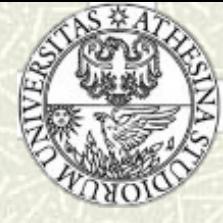

### Dichiarazione e inizializzazione - 2

È possibile inizializzare un puntatore a char con una stringa costante:

char  $*$ ptr = "altro testo";

si crea un array di caratteri, inizializzato ad "altro testo", riservando però memoria anche per il puntatore

- Nel caso dell'array, tutti i successivi accessi utilizzano il nome dell'array come riferimento per l'indirizzo dell'elemento iniziale dell'array: tale indirizzo non può essere modificato
- Il puntatore è una variabile e può essere modificato: l'indirizzo relativo alla prima inizializzazione viene perso

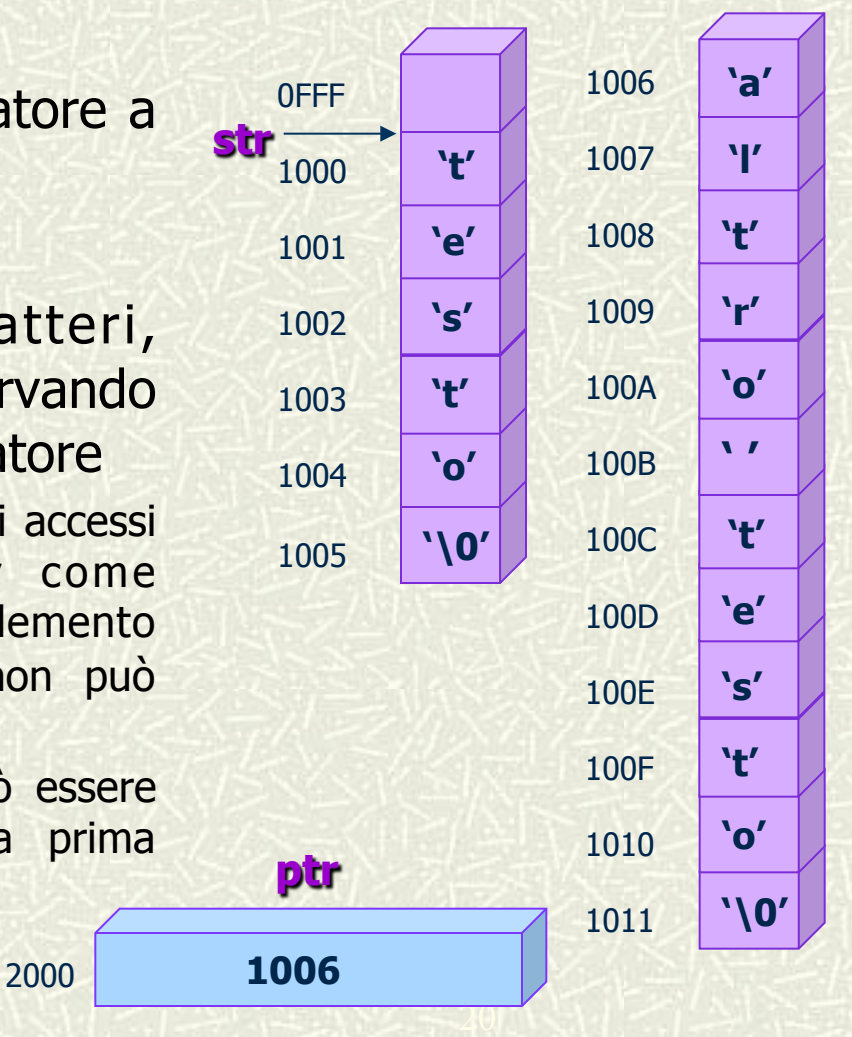

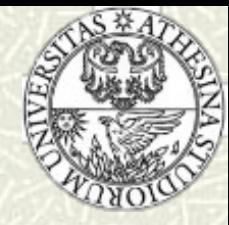

### Lettura e scrittura di stringhe

**Esempio:** Scrivere un programma che legge una stringa dalla periferica d'ingresso di default e la stampa dieci volte

```
#include <stdio.h> 
#include <stdlib.h> 
#define MAX_CHAR 80
```

```
main()
```

```
{
```
}

```
char str[MAX_CHAR];
```
int i;

```
 printf("Introdurre una stringa:"); 
scanf("%s", str);
for (i=0; i<10; i++)printf("%s\n", str);
 exit(0);
```
È possibile utilizzare il nome dell'array come argomento per le funzioni di I/O, in quanto puntatore all'inizio dell'array

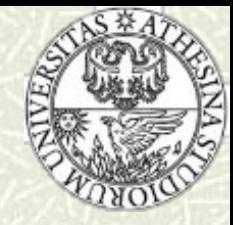

# Gli array multidimesionali - 1

**# Un array di array è un array multidimensionale** e viene dichiarato per mezzo di una sequenza di coppie di parentesi quadre

/\* x è un array di tre elementi costituiti \* da array di cinque elementi \*/ int  $x[3][5]$ ;

- Anche se un array multidimensionale viene memorizzato come una sequenza di elementi, può essere manipolato come un array di array
- Per accedere ad un elemento di un array multidimensionale occorre specificare tanti indici quante sono le dimensioni dell'array

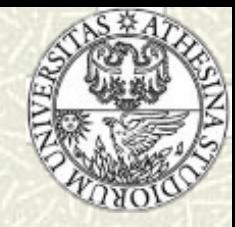

# Gli array multidimensionali - 2

Gli array multidimensionali sono memorizzati con precedenza delle righe, cioè l'ultimo indice varia più velocemente

Esempio: int a[2][3] = {  $\{0,1,2\}$ ,  ${3,4,5}$  $\left\{\left\{\right\}\right\}$ 

> Nell'inizializzazione, ogni riga di valori è racchiusa fra parentesi graffe (in questo caso, servono per migliorare la leggibilità)

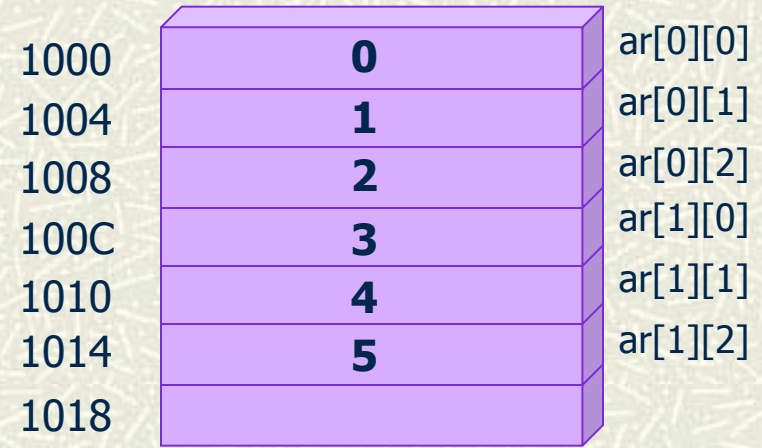

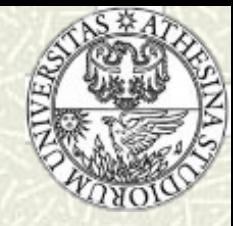

# Vettori multidimensionali

Esempio:

matrice bidimensionale di numeri interi formata da tre righe e 5 colonne:

```
int a[3][5];
```
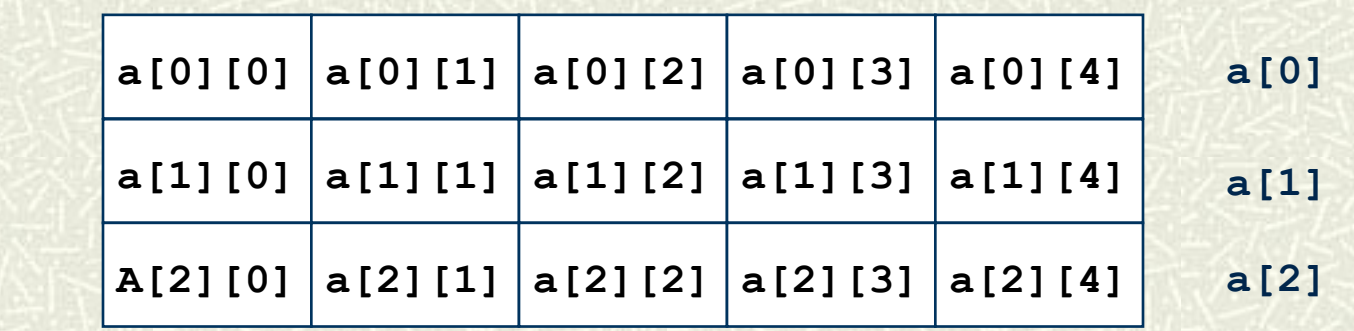

**a** 

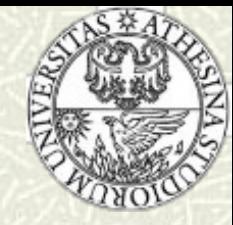

# Vettori multidimensionali

**# Accesso ad un elemento:** 

<nome vettore>  $\lceil$  <posizione1> $\rceil$   $\lceil$  <posizione2> $\rceil$ ...............

Per esempio: **matrix [10][20][15]** 

individua l'elemento di coordinate rispettivamente 10, 20 e 15 nella matrice a 3 dimensioni matrix.

- Inizializzazione di un vettore multidimensionale:
	- **n** deve essere effettuata per righe!

int a[3][2] = { 
$$
\{8,1\}
$$
,  
\n $\{1,9\}$ ,  
\n $\{\uparrow * \text{ vett}[0] \quad *}$   
\n $\{\downarrow * \text{ vett}[1] \quad *}$   
\n $\{\downarrow * \text{ vett}[2] \quad *}$ 

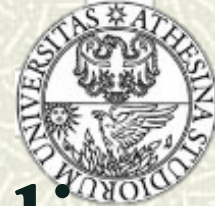

# Vettori multidimensionali e cicli

- Per un vettore a più dimensioni, la scansione va applicata a tutte le dimensioni: in questo caso si devono in genere utilizzare "cicli annidati ".
- Esempio: elaborazione degli elementi di un vettore bidimensionale.

```
int vett [3][5]; 
… 
for (i = 0; i < 3; i++) { \frac{1}{2} /* per ogni riga */
     for (j = 0; j < 5; j++) { \frac{7}{3} per ogni colonna \frac{7}{3}... elaborazione su vett[i][j]
      } 
}
```
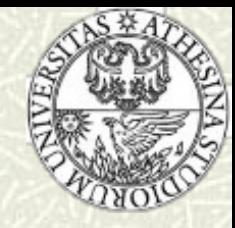

### I commenti - 1

- Un commento è un testo che viene incluso in un file sorgente per spiegare il significato del codice
- I commenti sono ignorati dal compilatore 耳
- I commenti sono un elemento fondamentale nello sviluppo del  $\blacksquare$ software: il linguaggio C consente di inserire commenti racchiudendo il testo tra i simboli /\* e \*/ (oppure // per commentare un'intera riga)

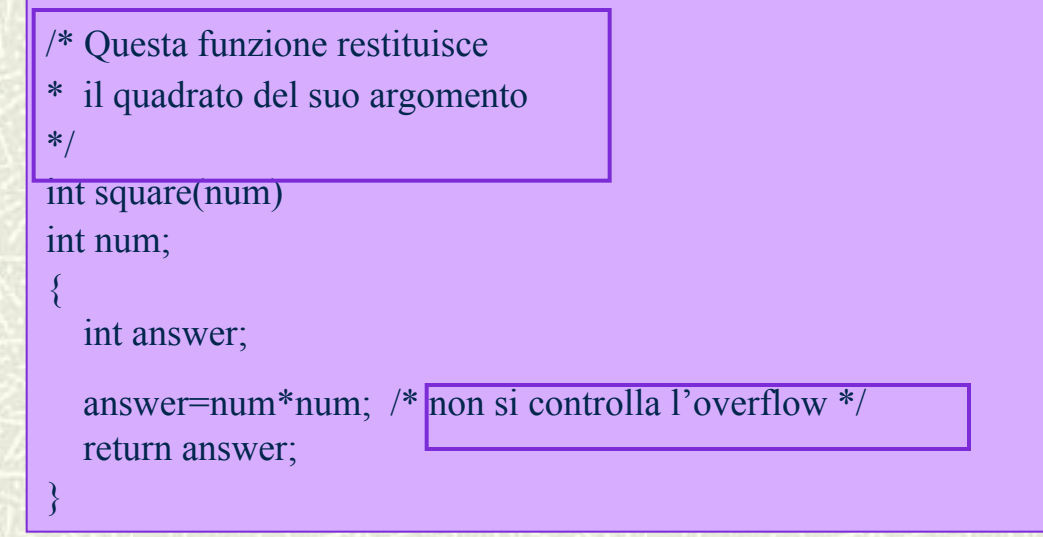

rafica Generale - a.a.

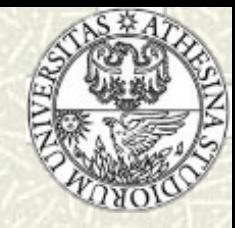

### I commenti - 2

- Non sono ammessi commenti innestati
- Un commento può occupare più linee
- Affinché i commenti non interrompano il flusso di un programma…
	- …occorre dedicare ai commenti intere linee di codice
	- …o collocarli sulla destra del codice, quando condensabili in un'unica riga
- Cosa deve essere commentato? Tutto ciò che non è ovvio:
	- Espressioni complesse, strutture dati e scopo delle funzioni
	- Eventuali modifiche apportate al programma, per poterne tenere traccia
- In particolare, ogni funzione dovrebbe avere un commento di intestazione, che descrive "cosa fa" la funzione ed il significato dei suoi parametri

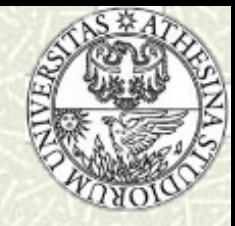

### I commenti - 3

- Tuttavia, commenti con scarso contenuto informativo possono rendere un programma difficile da leggere
- Un esempio di stile di documentazione scadente…

 $j=j+1$ ; /\* incrementa j \*/

Inoltre, commenti molto lunghi non compensano codice illeggibile o stilisticamente imperfetto

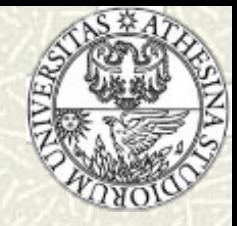

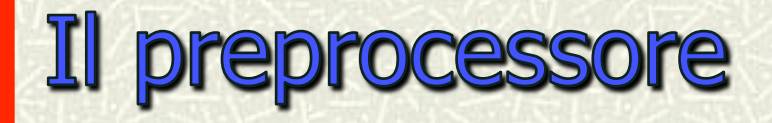

- # Il preprocessore C è un programma che viene eseguito prima del compilatore (non è necessario "lanciarlo" esplicitamente)
- Attraverso il preprocessore si esprimono direttive al compilatore
- Il preprocessore ha la sua grammatica e la sua sintassi che sono scorrelate da quelle del C
- Ogni direttiva inizia con il simbolo #, che deve essere il primo carattere diverso dallo spazio sulla linea
- **EXEC** direttive del preprocessore terminano con un newline (non con ";")

**Informatica Generale - a.a. 2011-12** 

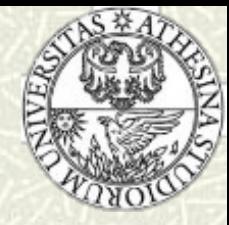

#### **Direttive del preprocesso** ore

- Principali compiti richiesti al preprocessore:
	- Inclusione del codice sorgente scritto su altro file
	- Definizione delle costanti simboliche
	- Compilazione condizionale del codice

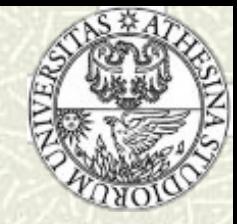

### La direttiva #include - 1

- La direttiva #include fa sì che il compilatore legga il testo sorgente da un file diverso da quello che sta compilando
- # #include lascia inalterato il file da cui vengono prelevati i contenuti
	- Utile quando le stesse informazioni devono essere condivise da più file sorgente: si raccolgono le informazioni comuni in un unico file e lo si include ovunque sia necessario
	- Si riduce la quantità di testo da digitare e si facilita la manutenzione: i cambiamenti al codice condiviso hanno effetto immediato su tutti i programmi che lo includono

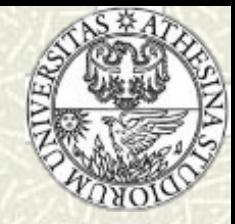

### La direttiva #include - 2

### La direttiva #include può assumere due formati

#include <nome file.h>

 $#$ include "nome file.h"

- …nel primo caso, il preprocessore cerca il file in una directory speciale, definita dall'implementazione del compilatore, dove sono contenuti i file che vengono normalmente inclusi da tutti i programmi utente (sintassi usata per includere file di intestazione, *header file*, della libreria standard)
- …nel secondo caso, il file viene prima cercato nella directory del file sorgente e, quando non reperito, seguendo il percorso classico

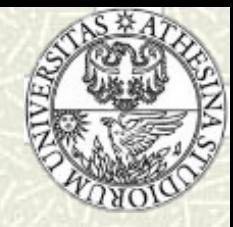

### **La direttiva #define**

- $\#$  La direttiva #define consente di associare un nome ad una costante
- Esempio:

#### #define NIENTE 0

associa il nome "NIENTE" alla costante 0

- Per evitare confusione fra nomi di costanti e nomi di variabili, è pratica comune usare solo lettere maiuscole per le costanti e solo minuscole per le variabili
- L'associazione di nomi alle costanti permette…
	- …di utilizzare un nome descrittivo per oggetti altrimenti non autoreferenziali
	- …di semplificare la modifica del software: cambiare il valore ad una costante equivale a cambiarne la sola definizione e non tutte le occorrenze

**Informatica Generale - a.a. 2011-12**